### **Juni 2008**

## **Brain Computer Interface Mit Gehirnsignalen steuern**

Der Traum einer einfachen Schnittstelle zwischen Gehirn und Maschine ist wahr geworden. An der TU Braunschweig wurde ein Helm entwickelt, der es jeder Person erlaubt, mit Hilfe von Gehirnsignalen ein Modellauto zu lenken.

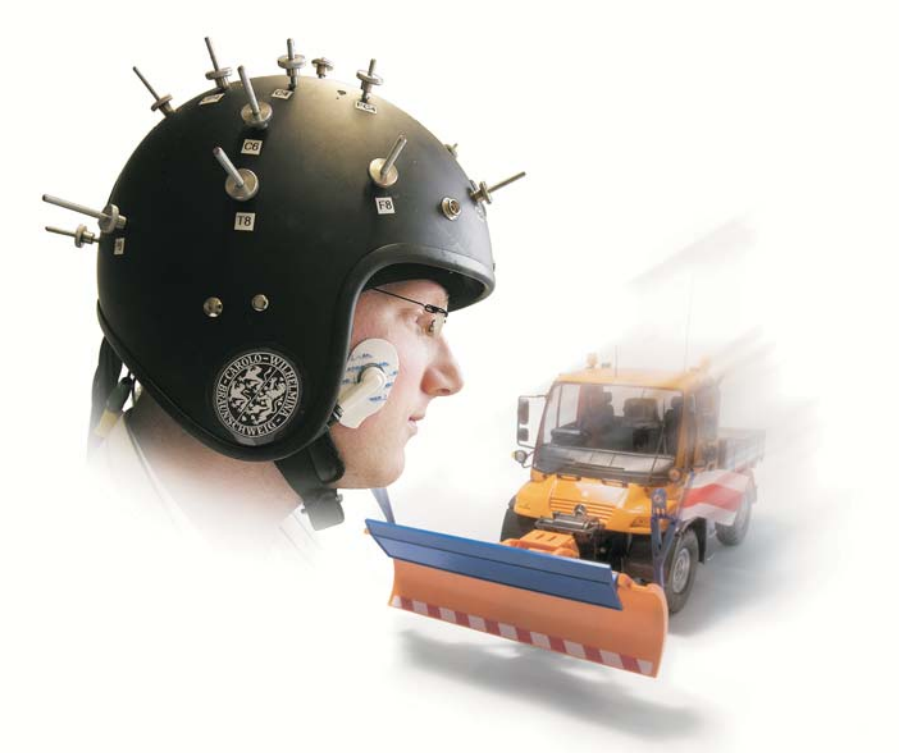

Elektrodenhelm zur Steuerung eines Gerätes, in diesem Fall eines Fahrzeugs

Die neue Technologie beruht auf der kapazitiven Messung der Gehirnsignale, die mit speziellen Maßnahmen zur Unterdrückung von elektrischen Störungen aus der Umgebung kombiniert wurde. Kapazitive Messung bedeutet, dass kein direkter elektrischer Kontakt zum Kopf besteht und somit auf Kontaktgel verzichtet werden kann

Das vom BMBF geförderte Projekt findet in Kooperation mit Prof. Dr. Gabriel Curio von der Klinik für Neurologie der Charité Berlin und Prof. Dr. Klaus-Robert Müller vom Fraunhofer Institut FIRST in Berlin statt. In dieser sehr fruchtbaren, interdisziplinären Zusammenarbeit zwischen Neurologie, Informatik und Elektrotechnik werden die Möglichkeiten einer schnellen, einfachen Aufnahme der Gehirnsignale für die Medizintechnik und auch für neue Anwendungen, wie die Steuerung von Computerspielen und anderen Geräten untersucht.

Eine wesentliche Aufgabe des Gerätes besteht in der komplexen Signalauswertung, mit der aus den zahllosen verschiedenen Gehirnsignalen die relevanten Anteile durch Anwendung moderner Methoden der Signalanalyse herausgefiltert werden. Aus diesen Daten wird die Steuerungsinformation extrahiert und an das Fahrzeug gesendet.

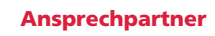

Prof. Dr. Meinhard Schilling Dipl.-Ing. Martin Oehler

> Telefon +49(0)531 391-3866 Telefax +49(0) 531 391-5768

E-Mail m.schilling@tu-braunschweig.de

Technische Universität Braunschweig Fachbereich Elektrotechnik

> Institut für Elektrische **Messtechnik** und Grundlagen der Elektrotechnik

Hans-Sommer-Straße 66 D-38106 Braunschweig

Postfach 3329 D-38023 Braunschweig

TECHNISCHE UNIVERSITÄT **CAROLO-WILHELMINA** zu Braunschweig

# Übersicht

**CEEG Infos** 

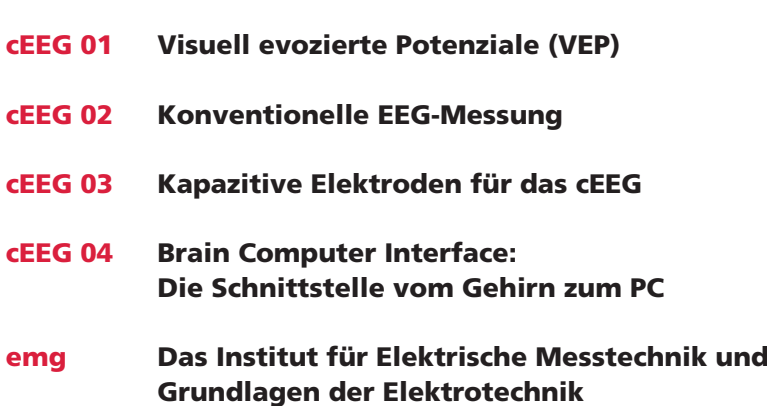

### **Ansprechpartner**

Prof. Dr. Meinhard Schilling<br>Dipl.-Ing. Martin Oehler

Telefon +49(0)531 391-3866<br>Telefax +49(0)531 391-5768

E-Mail m.schilling@tu-braunschweig.de

Technische Universität Braunschweig Fachbereich Elektrotechnik

> Institut für Elektrische Messtechnik und Grundlagen der<br>Elektrotechnik

Hans-Sommer-Straße 66<br>D-38106 Braunschweig

Postfach 3329 D-38023 Braunschweig

## **CEEG 01**

# **Visuell evozierte Potenziale (VEP)**

### **Ansprechpartner**

**Prof. Dr. Meinhard Schilling** Dipl.-Ing. Martin Oehler

> Telefon +49(0)531 391-3866 Telefax +49(0)531 391-5768

E-Mail m.schilling@tu-braunschweig.de

Technische Universität Braunschweig Fachbereich Elektrotechnik

#### Institut für Elektrische **Messtechnik** und Grundlagen der Elektrotechnik

Hans-Sommer-Straße 66 D-38106 Braunschweig

Postfach 3329 D-38023 Braunschweig

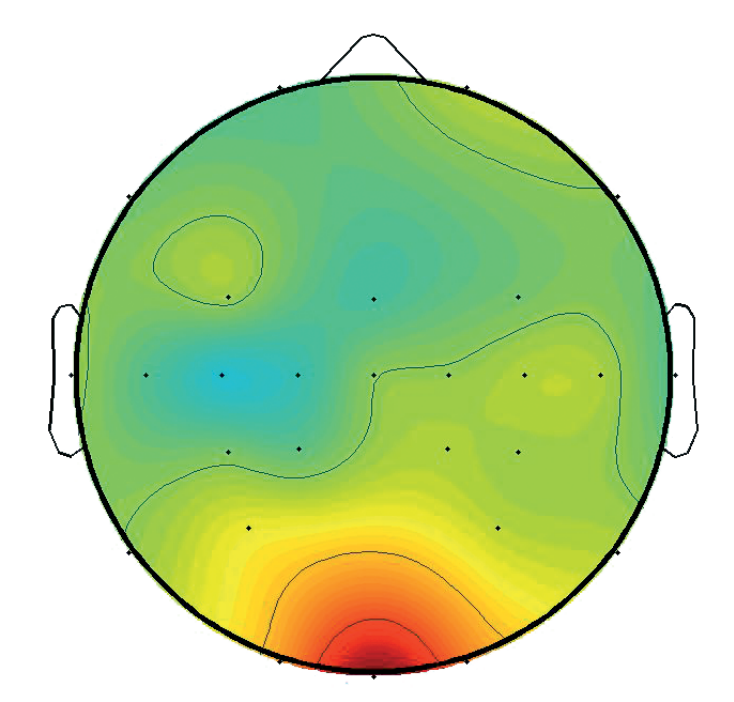

Landkarte der elektrischen Gehirnsignale bei Aktivität im Sehzentrum, gemessen mit den 28 im Helm integrierten Elektroden

Elektroenzephalographie ist eine Routinemethode der medizinischen Diagnostik zur Beurteilung der menschlichen Gehirntätigkeit. Gemessen werden die elektrischen Signale auf der Kopfhaut, die durch Aktivität der Nerven im Gehirn entstehen. Unser Denken besteht aus einem komplexen Zusammenwirken elektrischer Signalverarbeitung und chemischer Signalspeicherung im Gehirn. Dabei sind bestimmten Bereichen im Gehirn eindeutig Aktivitäten des Körpers zu zuordnen, wie beispielsweise die hier genutzte Verarbeitung der Signale aus den Augen, die bei jedem Menschen am Hinterkopf im visuellen Cortex abläuft.

Solche elektrischen Vorgänge laufen in allen Bereichen des Gehirns ab und überlagern sich dabei nach aussen hin. Sie sind durch begleitende elektrische Spannungen auf der Haut messbar. Zur Aufnahme des Elektroenzephalogramms werden üblicherweise mittels einer elastischen Haube Elektroden angelegt, mit denen die Spannungen von wenigen Millionstel Volt gemessen werden können.

Die Signale des normalen Sehens sind zu kompliziert und zu schwach, um sie mit einem EEG zu verarbeiten. Wenn aber ein großer Teil des Gesichtsfeldes von einem blinkenden Muster mit einer Frequenz zwischen 8 und 15 Hz eingenommen wird, entstehen stärkere elektrische Signale des Sehzentrums im Gehirn. Diese können mit dem EEG aufgenommen, mit dem Computer herausgefiltert und weiterverarbeitet werden. Solche durch äußere, vorgegebene Reize erzeugten Signale werden als visuell evozierte Potentiale (VEP) bezeichnet.

Die Signale werden als Landkarte dargestellt (s. Abbildung oben). In der medizinischen Anwendung erstellt der Arzt seine Diagnose, indem er die Gehirnaktivität des Erkrankten mit der gesunder Personen vergleicht.

TECHNISCHE UNIVERSITÄT **CAROLO-WILHELMINA** zu Braunschweig

## **Konventionelle EEG-Messung**

**CEEG 02** 

### **Ansprechpartner**

**Prof. Dr. Meinhard Schilling** Dipl.-Ing. Martin Oehler

> Telefon +49(0)531 391-3866 Telefax +49(0) 531 391-5768

E-Mail m.schilling@tu-braunschweig.de

Technische Universität Braunschweig Fachbereich Elektrotechnik

#### Institut für Elektrische **Messtechnik** und Grundlagen der Elektrotechnik

Hans-Sommer-Straße 66 D-38106 Braunschweig

Postfach 3329 D-38023 Braunschweig

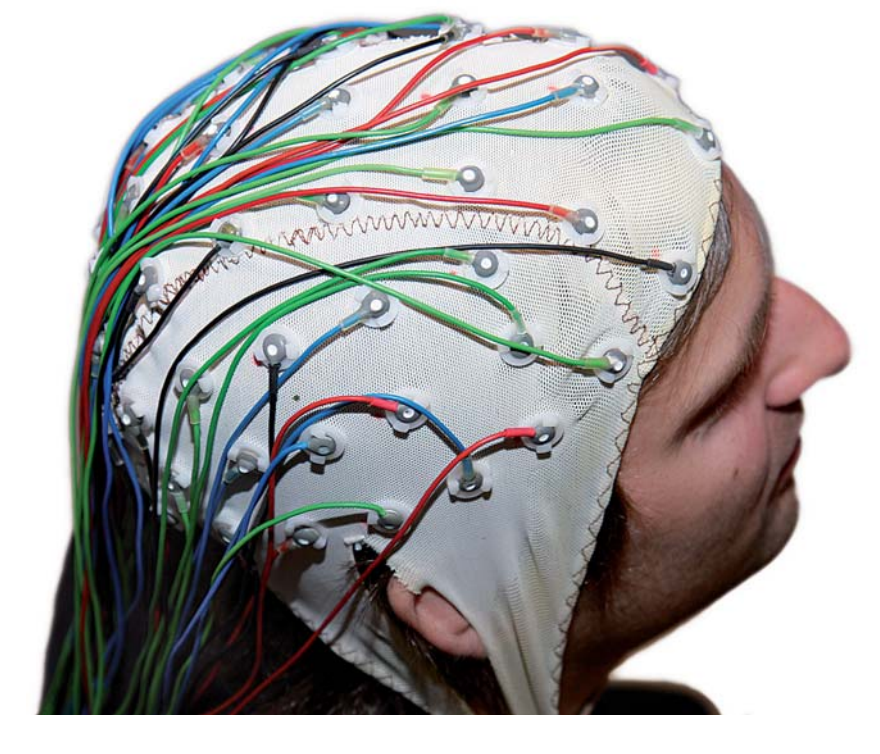

### Herkömmliche EEG-Haube

Zur Messung des EEGs kommen üblicherweise Elektroden zum Einsatz, die den Kontaktwiderstand zwischen Elektrode und Hautoberfläche minimieren und einen stabilen, zuverlässigen Kontakt gewährleisten. Sogenannte Silber/Silberchlorid Elektroden erfüllen diese Forderung am besten. Durch ein spezielles Kontaktgel, welches zwischen Elektroden und Kopfhaut in den Haaren aufgebracht wird, lässt sich der elektrische Widerstand minimieren und so die Ableitung des EEGs optimieren. Da für ein EEG normalerweise einige Dutzend Elektroden (Bild oben) erforderlich sind, müssen alle Elektroden einzeln mit großer Sorgfalt in die abgebildete Kappe eingebracht und getestet werden. Für besonders gute Kontakte muss die oberste Schicht der Kopfhaut mechanisch aufgeraut oder abgetragen werden. Der zeitliche Aufwand und das erforderliche Know-How dazu sind erheblich, so dass die EEG-Ableitung normalerweise den Spezialisten überlassen bleibt und die Ableitung von Gehirnsignalen für die Steuerung von Maschinen zu aufwändig erscheint.

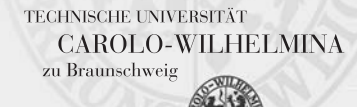

## **CEEG 03**

## Kapazitive Elektroden für das cEEG

### **Ansprechpartner**

**Prof. Dr. Meinhard Schilling** Dipl.-Ing. Martin Oehler

> Telefon +49(0)531 391-3866 Telefax +49(0)531 391-5768

E-Mail m.schilling@tu-braunschweig.de

Technische Universität Braunschweig Fachbereich Elektrotechnik

#### Institut für Elektrische **Messtechnik** und Grundlagen der Elektrotechnik

Hans-Sommer-Straße 66 D-38106 Braunschweig

Postfach 3329 D-38023 Braunschweig

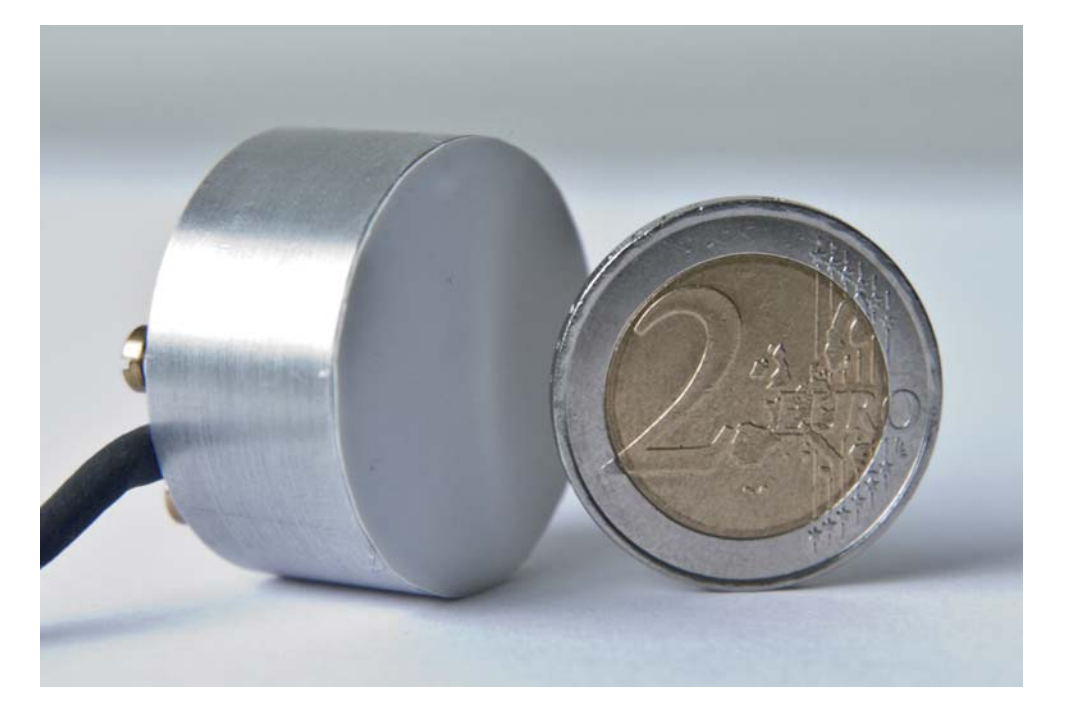

Elektrode mit Aluminium-Gehäuse

Bei der kapazitiven Messung des EEGs nutzt man den Effekt, dass durch Gehirnaktivität auch an der Körperoberfläche Ladungsverschiebungen existieren. Diese Änderung der elektrischen Ladung kann wiederum die Ladung auf einer metallischen Platte, die sich in der Nähe des Körpers befindet, beeinflussen. Da diese elektrische Platte dabei keinen direkten elektrischen Kontakt zum Körper benötigt, kann sie vom Körper isoliert werden. So ist die Messung des kapazitiven EEGs (engl. capacitive EEG bzw. cEEG) auch durch Haare hindurch möglich. An diese Platte wird ein hochempfindlicher Signalverstärker angeschlossen, der das Gehirnsignal verstärkt und so aufbereitet, dass es später auf dem Bildschirm dargestellt werden kann. Platte, Verstärker und weitere Signalverarbeitungselektronik sind in die kompakten Elektroden (30 mm Durchmesser, etwa so groß wie eine 2€-Münze) integriert. Die Elektrode ist etwas größer als eine Standard-EEG-Elektrode.

Zur Abdeckung der verschiedenen Gehirnareale wurden 28 Elektroden in einen Helm integriert. Um die Anpassung an unterschiedliche Kopfformen zu ermöglichen, sind die Elektroden einzeln mechanisch justierbar am Helm aufgehängt.

TECHNISCHE UNIVERSITÄT **CAROLO-WILHELMINA** zu Braunschweig

### cEEG 04

### **Ansprechpartner**

**Prof. Dr. Meinhard Schilling** Dipl.-Ing. Martin Oehler

> Telefon +49(0)531 391-3866 Telefax +49(0)531 391-5768

E-Mail m.schilling@tu-braunschweig.de

Technische Universität Braunschweig Fachbereich Elektrotechnik

#### Institut für Elektrische **Messtechnik** und Grundlagen der Elektrotechnik

Hans-Sommer-Straße 66 D-38106 Braunschweig

Postfach 3329 D-38023 Braunschweig **Brain Computer Interface:** Die Schnittstelle vom Gehirn zum PC

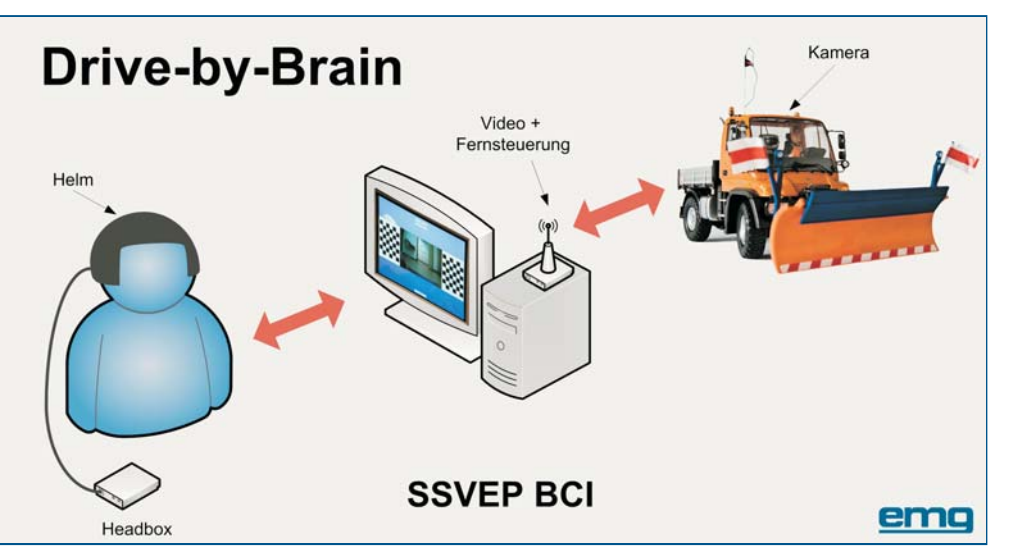

Die Steuerung von Maschinen mit Hilfe der steady-state-visuell evozierten Potenziale (SSVEP) erfolgt über den Helm, der die Gehirnsignale aufnimmt und an den Computer überträgt. Dieser wertet die Signale aus und steuert das Auto über eine Funkfernsteuerung.

Ein Brain-Computer-Interface soll den direkten Informationsfluss vom Gehirn zum Computer ermöglichen. Zur technischen Umsetzung müssen dazu Signale aus dem Gehirn aufgenommen werden. Dazu kommen verschiedene Möglichkeiten in Frage, wobei wir die relativ kostengünstige und einfache Aufnahme der elektrischen Gehirnsignale (EEG) mit Hilfe von kapazitiven Elektroden einsetzen.

In unserem System entstehen die Signale des Sehzentrums im Gehirn dadurch, dass auf dem Computerbildschirm zwei blinkende Schachbrettmuster betrachtet werden. Wenn der steuernde Mensch sich auf das linke blinkende Schachbrett konzentriert, so soll das Auto nach links fahren und bei dem rechten blinkenden Schachbrett entsprechend nach rechts. Wird keines der beiden Schachbretter fokussiert, so fährt das Auto geradeaus. Die Signale für links und rechts unterscheiden sich in der Blinkfrequenz der Schachbrettmuster (Martin Oehler, Peter Neumann, Matthias Becker, Gabriel Curio, Meinhard Schilling, "Extraction of SSVEP Signals of a Capacitive EEG Helmet for Human Machine Interface", Proceedings of the 30<sup>th</sup> Annual International Conference IEEE EMBS, Vancouver, Canada, 2008).

Die aufgenommenen Signale werden verstärkt und Störungen herausgefiltert. Diese Signale werden dann in den Computer übertragen (kabellos oder per Kabel) und dort ausgewertet. Erst mit Hilfe eines Computerprogramms kann die Absicht des steuernden Menschen aus den vielen Signalen ermittelt und in Steuersignale für eine Maschine verwandelt werden. Diese Steuerbefehle werden dann per Funk an ein Automodell weitergegeben.

Weitergehende BCI-Systeme, wie sie bei unseren Kooperationspartnern in Berlin untersucht werden, basieren allein auf willentlich beeinflussten, aber viel schwächeren, elektrischen Gehirnsignalen aus dem motorischen Zentrum im Gehirn, die mit konventionellen EEG-Elektroden gemessen werden.

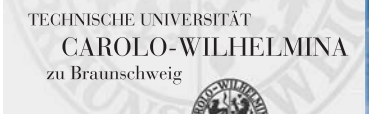

### ema

### **Ansprechpartner**

**Prof. Dr. Meinhard Schilling** Dipl.-Ing. Martin Oehler

> Telefon +49(0)531 391-3866 Telefax +49(0)531 391-5768

E-Mail m.schilling@tu-braunschweig.de

Technische Universität Braunschweig Fachbereich Elektrotechnik

> Institut für Elektrische Messtechnik<br>und Grundlagen der Elektrotechnik

Hans-Sommer-Straße 66 D-38106 Braunschweig

Postfach 3329 D-38023 Braunschweig

# Das Institut für Elektrische Messtechnik und Grundlagen der Elektrotechnik

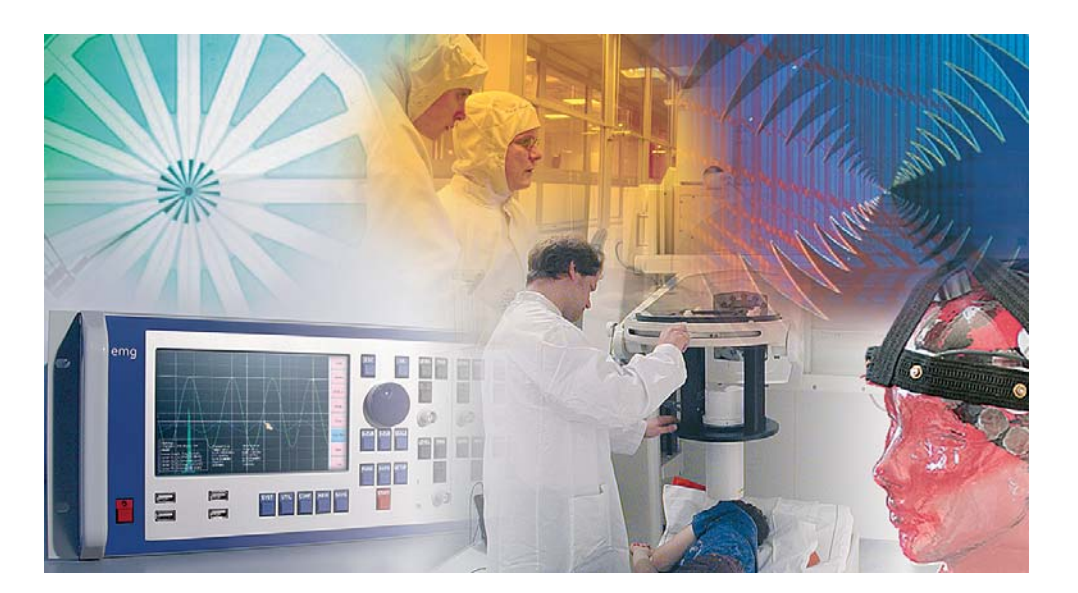

Im Haushalt und im Auto, ebenso wie in der Industrie und Wirtschaft: Überall werden elektrische Sensoren eingesetzt, um Geräte zu bedienen und zu steuern. Das Institut für Elektrische Messtechnik und Grundlagen der Elektrotechnik der TU Braunschweig unter der Leitung von Prof. Dr. rer. nat. Meinhard Schilling untersucht, wie Sensoren kleiner, präziser und zuverlässiger produziert und in neuen Messverfahren eingesetzt werden können. Dazu werden Sensoren in einem modernen Reinraum mittels nanotechnischer Verfahren hergestellt und mit analoger und digitaler Elektronik versehen. So entstehen Systeme für neue Messaufgaben für die Magnetfeldsensorik, biochemisch/medizinische Messtechnik und die Höchstfreguenz-Messtechnik bis in den Bereich über 1000 GHz. Auf diesen Gebieten bestehen enge Kooperationen mit zahlreichen internationalen Unternehmen und Forschungseinrichtungen.

Die magnetischen Sensoren und Systeme werden in der magnetischen Abschirmkammer getestet. Dort ist auch ein SQUID-Magnetometersystem für biomagnetische Messungen am Herzen und Gehirn aufgebaut.

Für die Entwicklung und den Test von biochemischer Sensorik an einer Fermentationsanlage wird ein S1-Labor genutzt, das den sicheren Umgang mit Mikroorganismen erlaubt.

Für Messungen der Höchstfrequenztechnik steht ein Mikrowellenlabor mit Ferninfrarot-Lasersystem zur Verfügung, in dem auch das neue Terahertz-Mikroskop aufgebaut ist.

### **Prof. Dr. Meinhard Schilling**

Leiter des Instituts für Elektrische Messtechnik und Grundlagen der Elektrotechnik der Technischen Universität Braunschweig

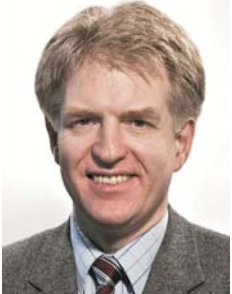

TECHNISCHE UNIVERSITÄT **CAROLO-WILHELMINA** zu Braunschweig